Radmin

Radmin Server

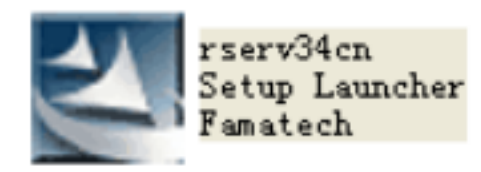

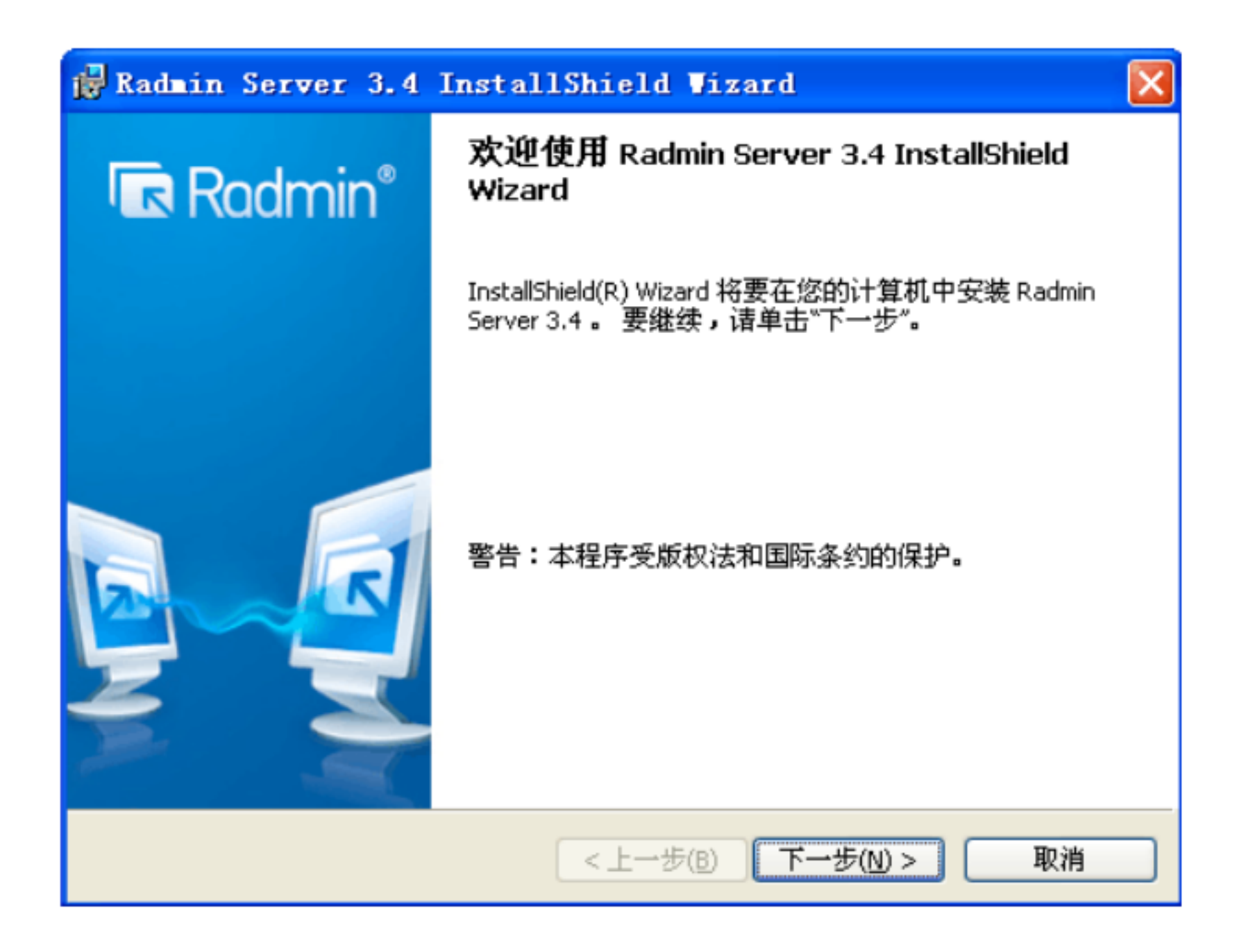

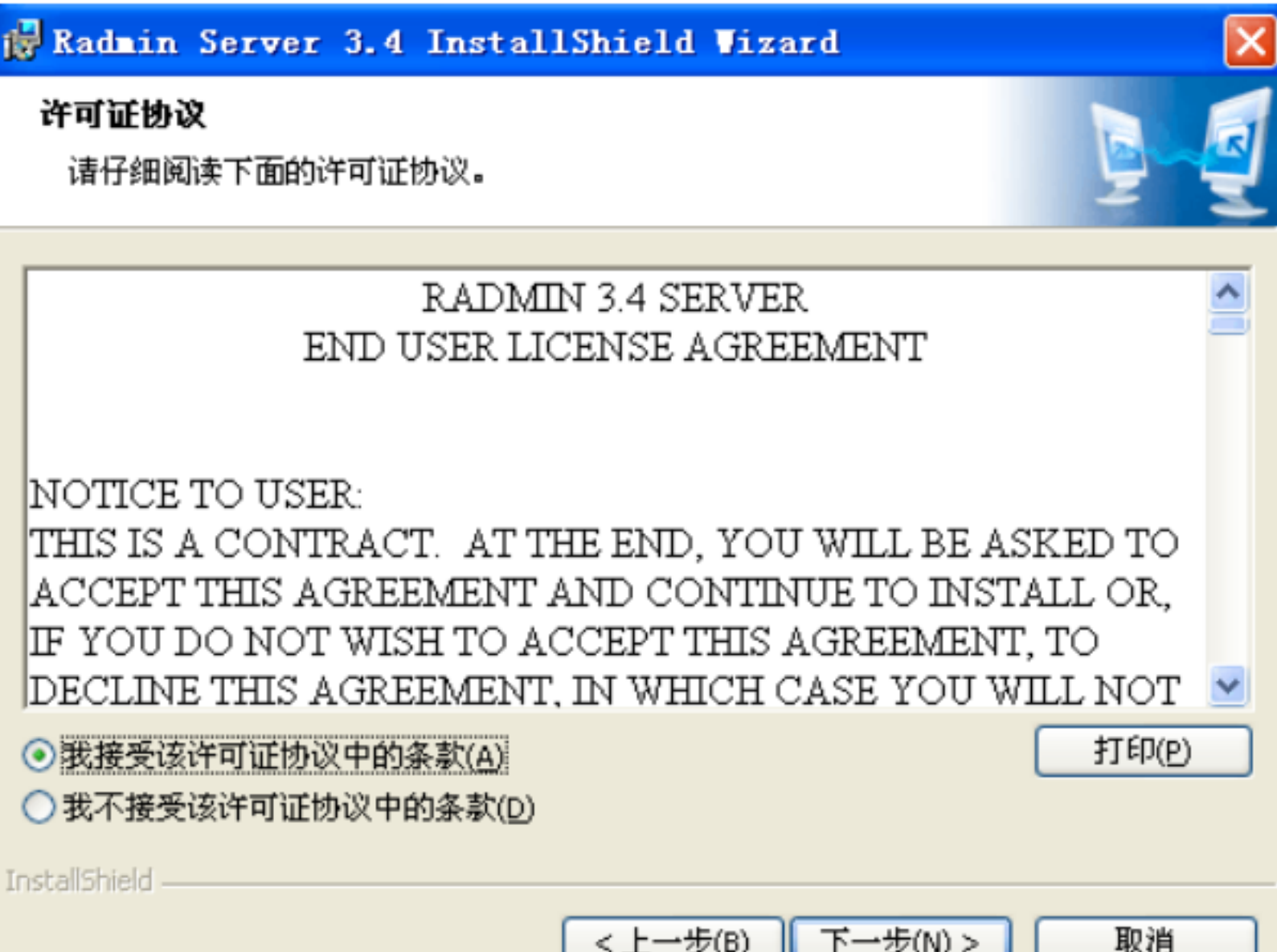

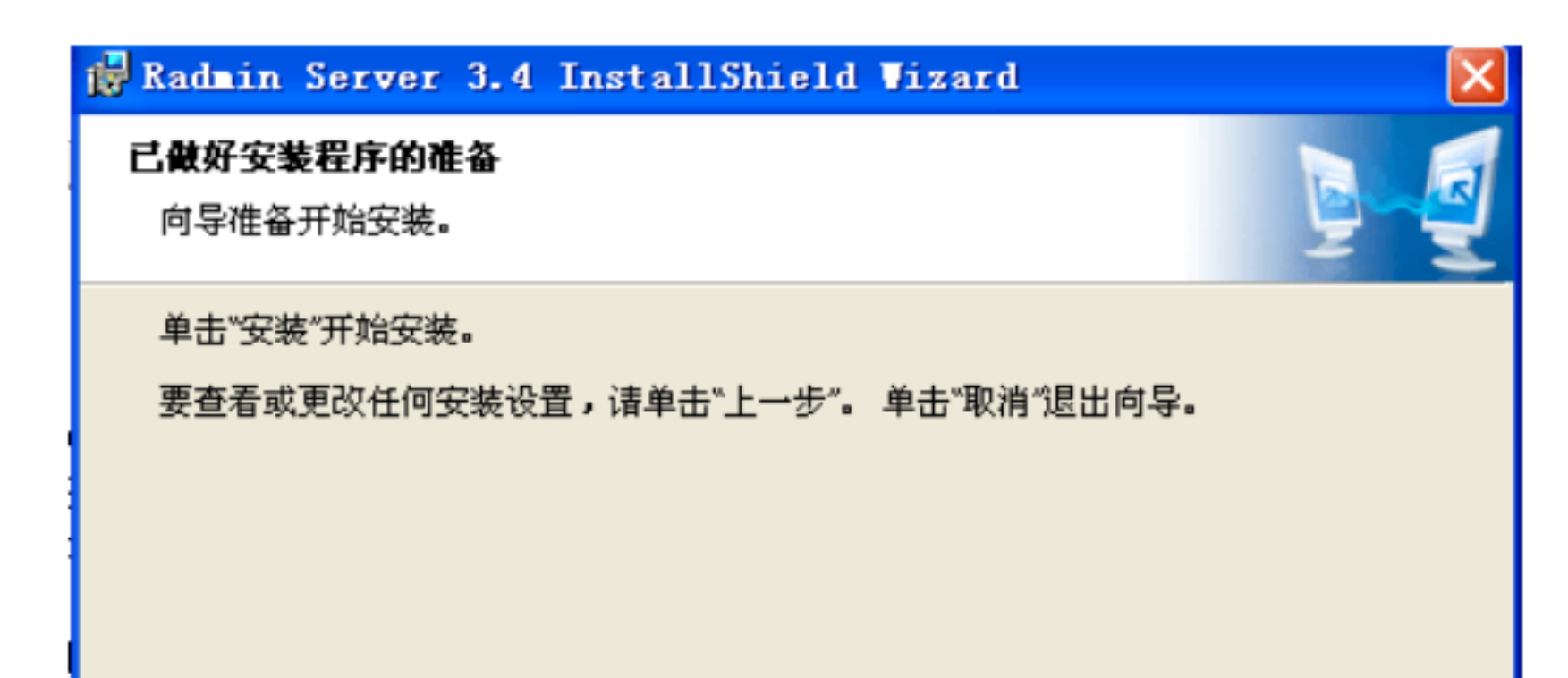

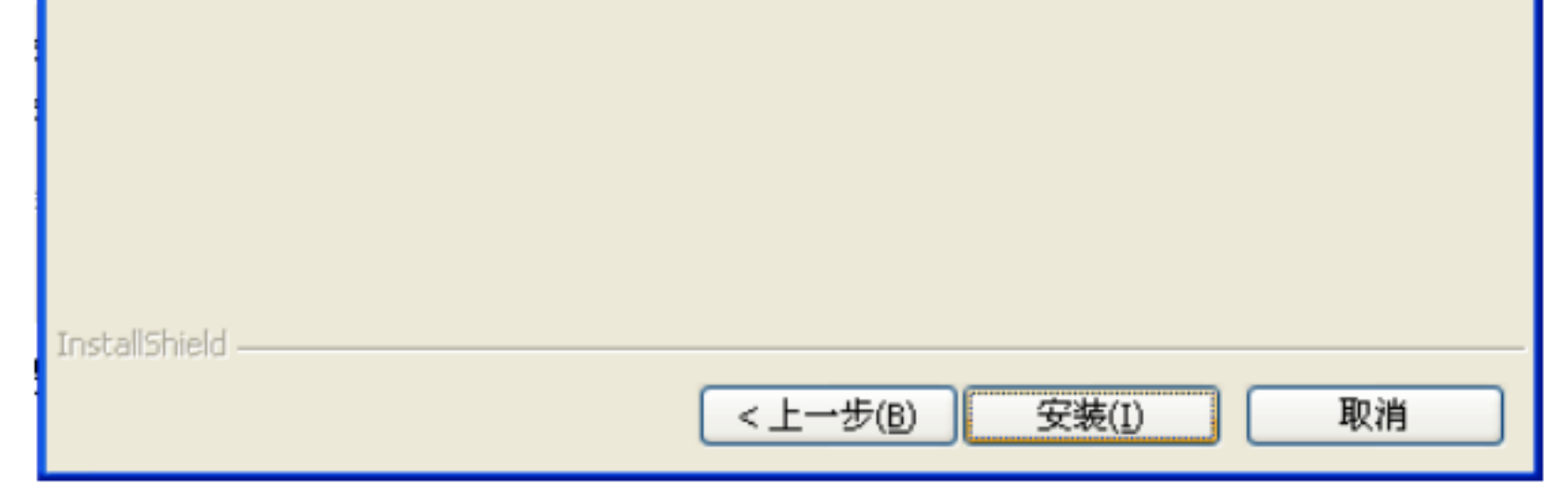

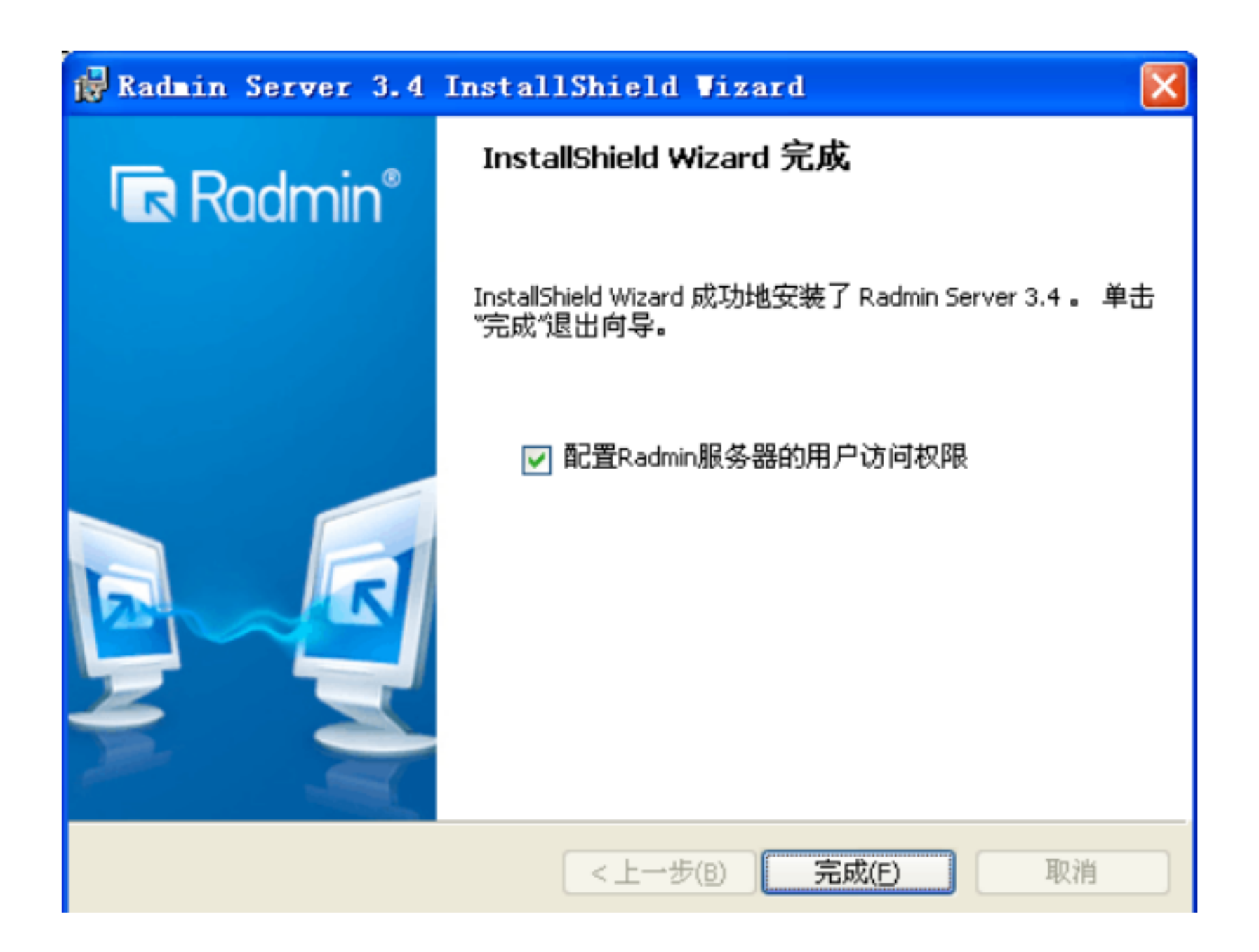

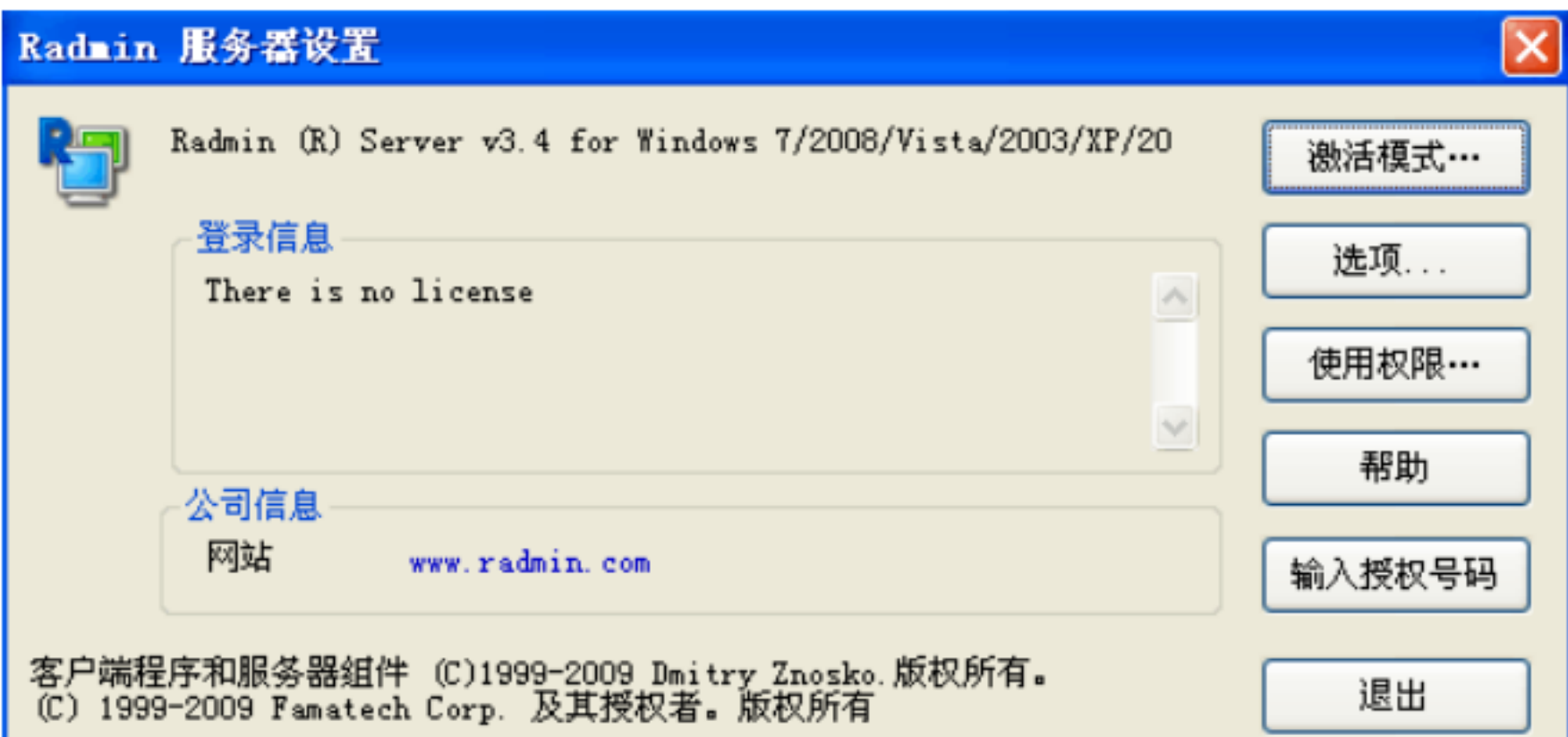

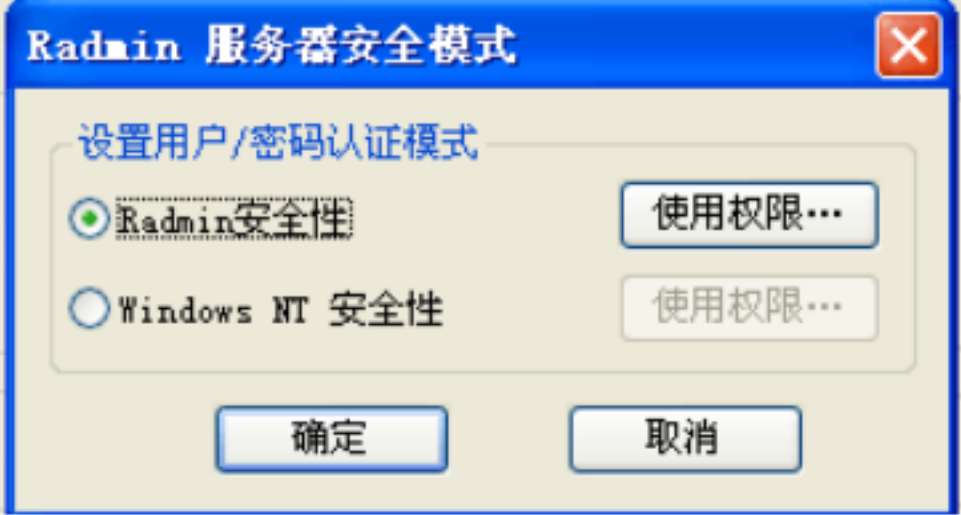

 $\alpha$ 

 $\epsilon$ 

 $,$ 

 $, ,$ 

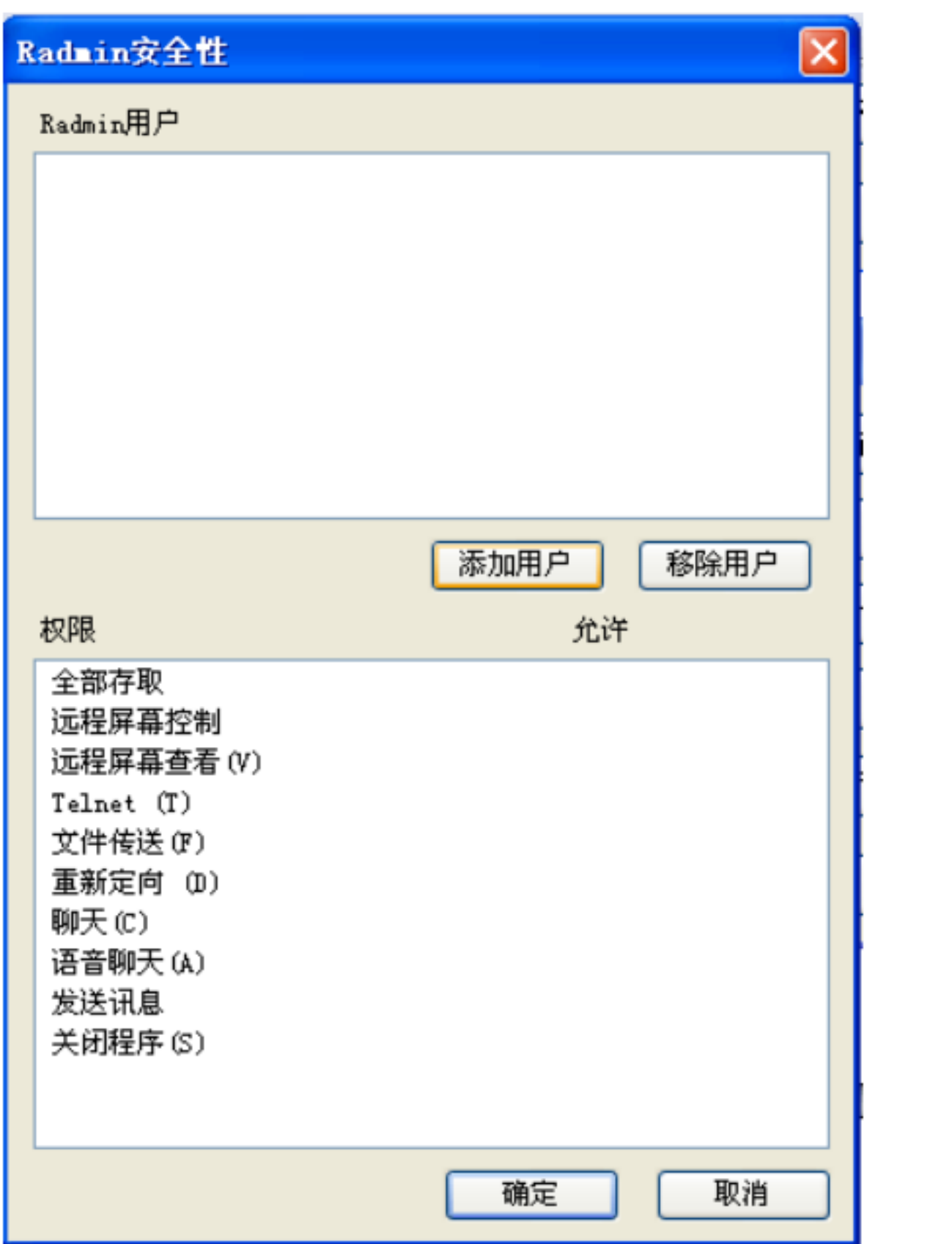

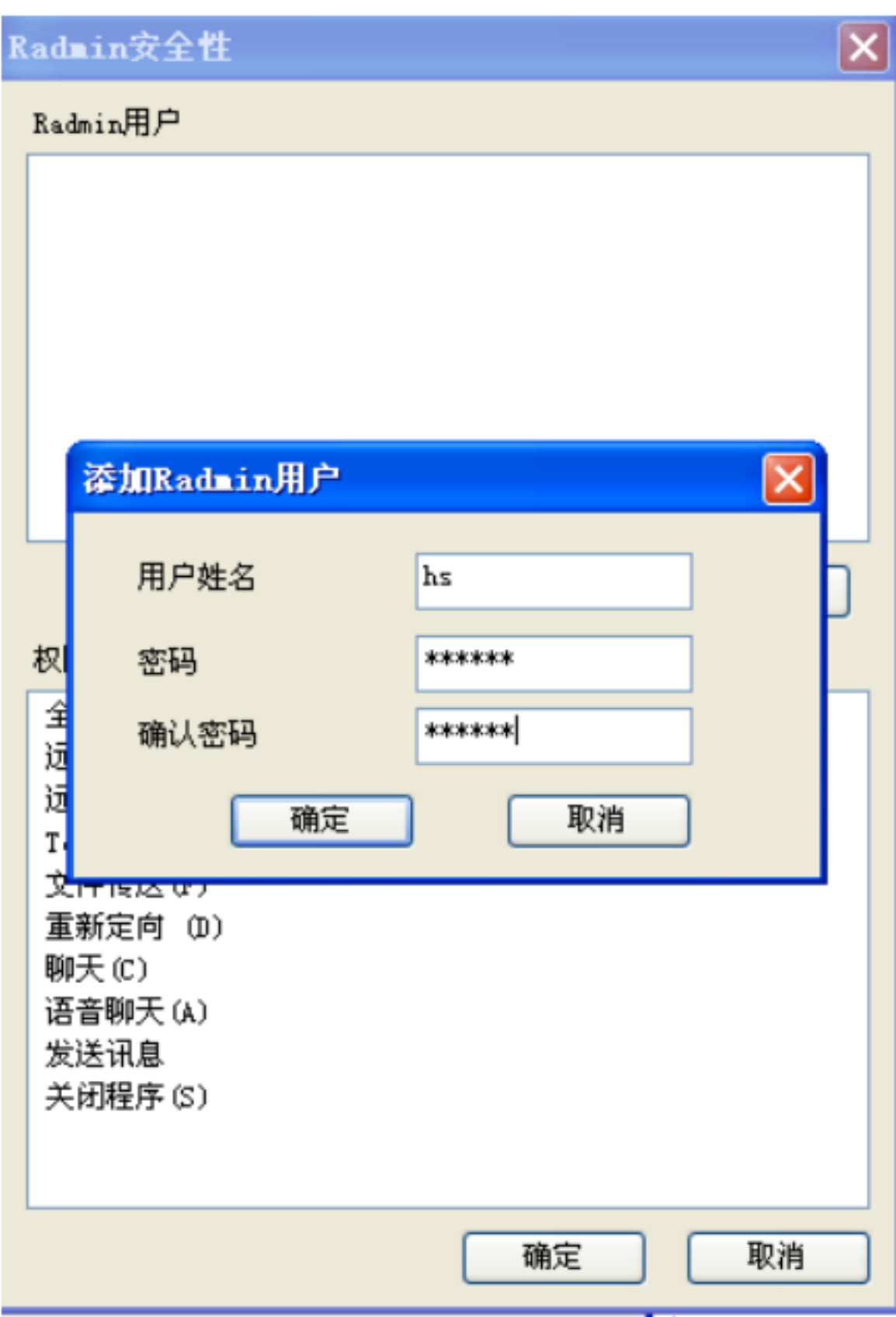

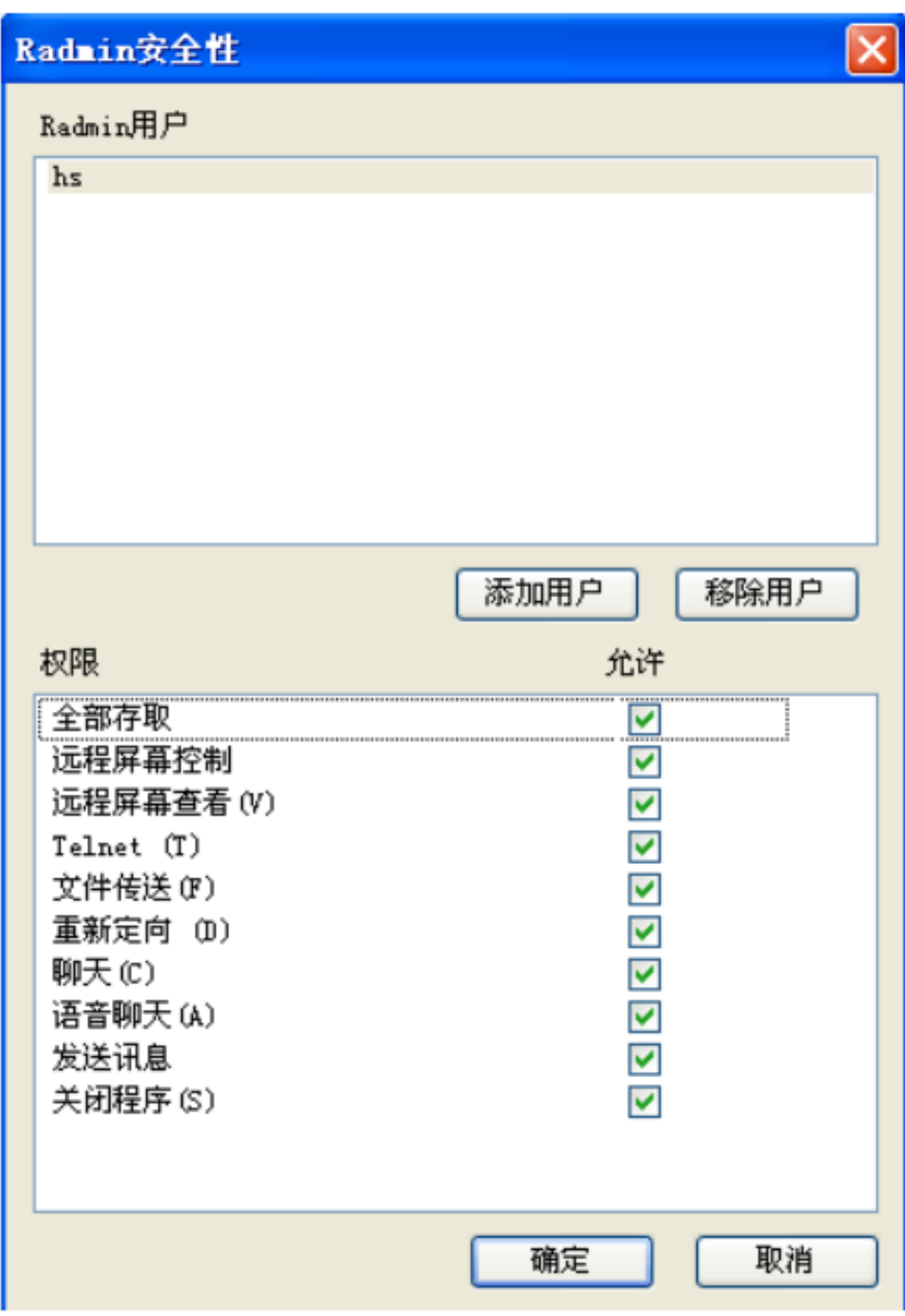

Activate "Radmin server successfully activated "

admin server

admin server

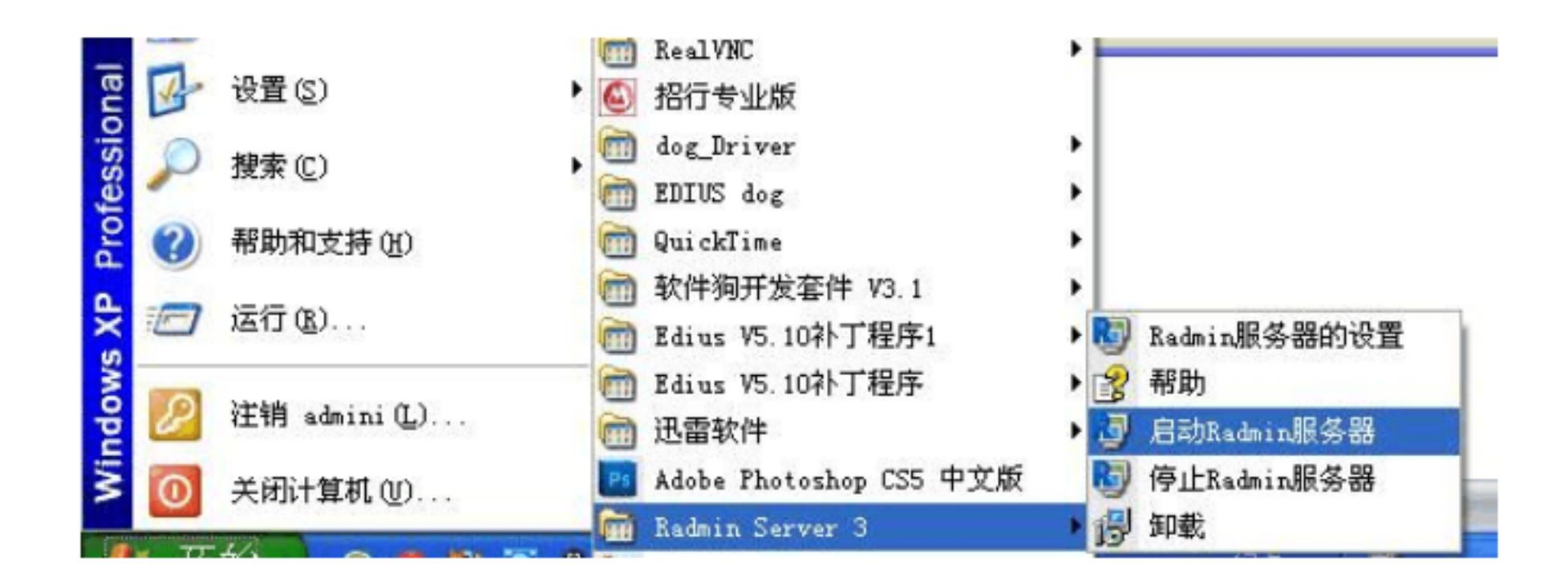

 $\alpha$ dmin  $\alpha$ 

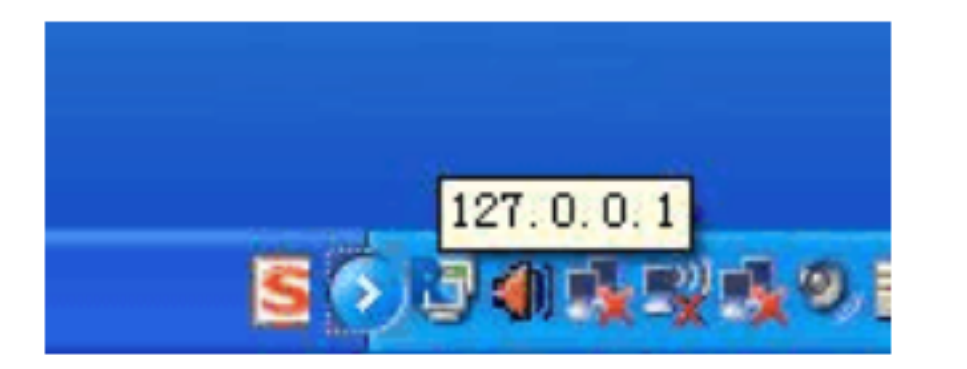

 $\mathsf{IP}$  is the internal internal internal internal internal internal internal internal internal internal internal internal internal internal internal internal internal internal internal internal internal internal interna

RadminViewer

RadminViewer3- admin

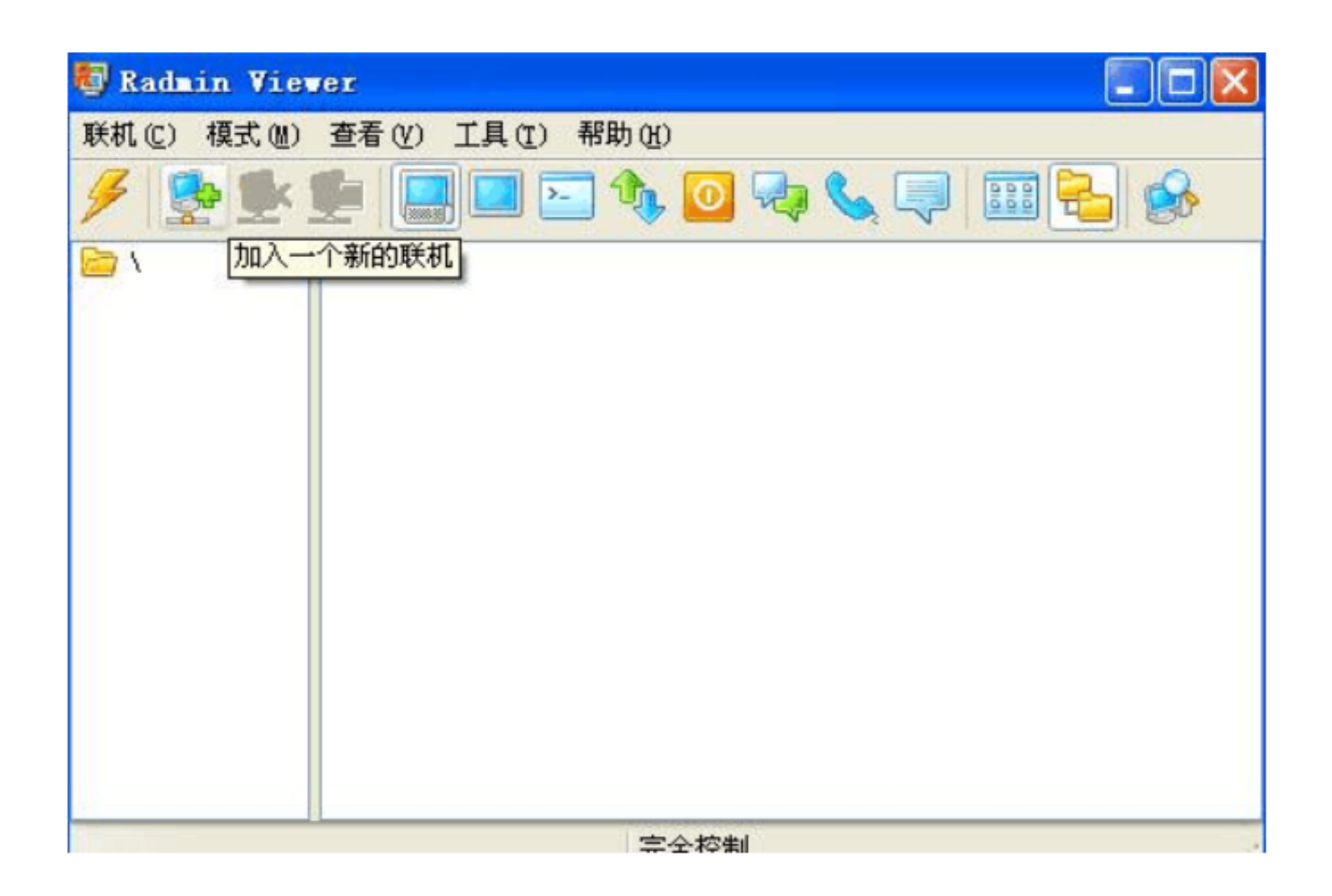

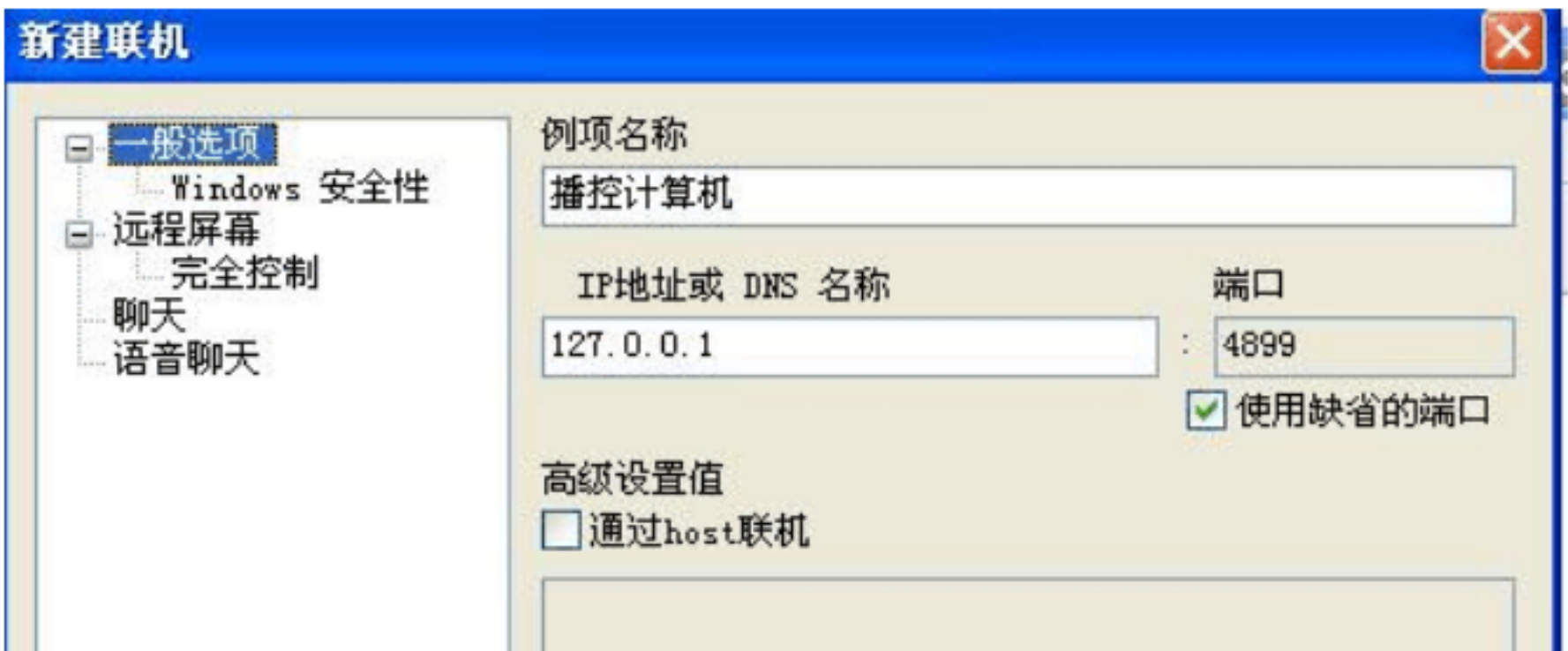

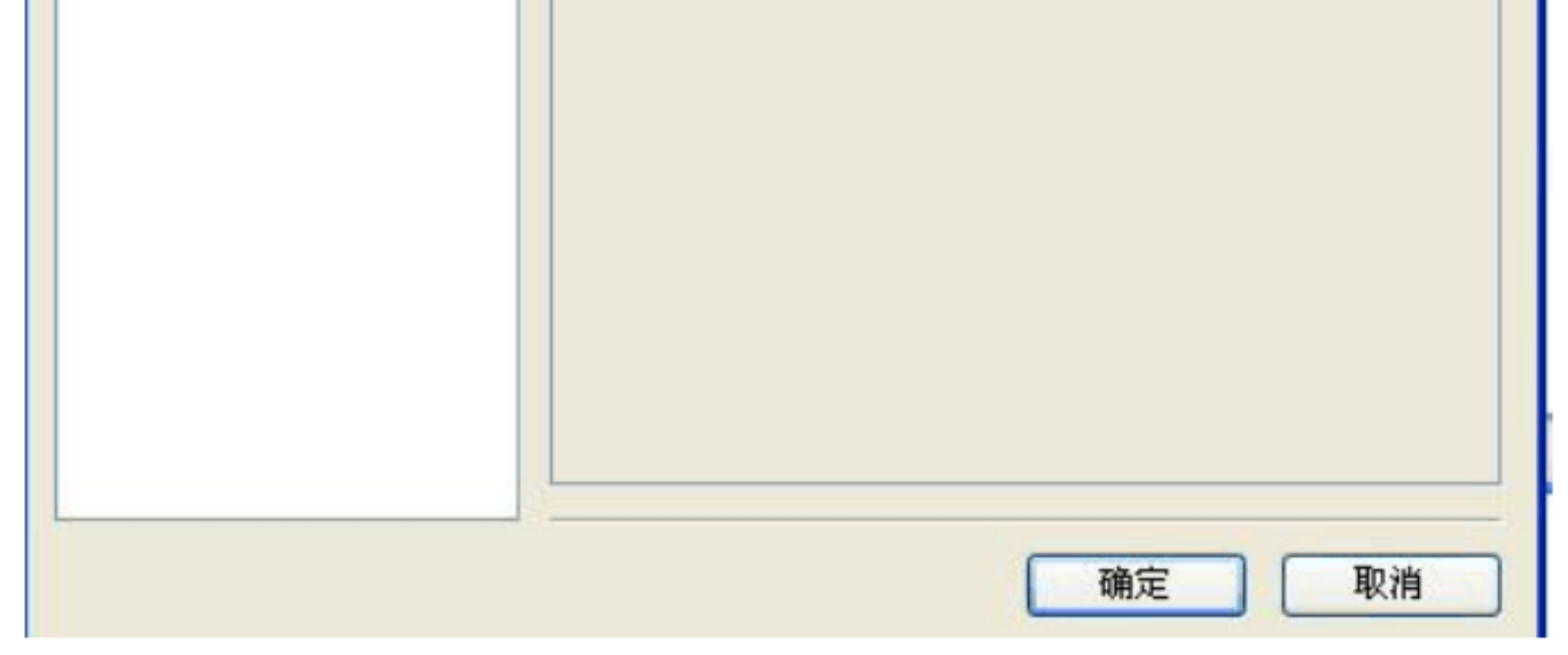

IP 地址:被控制计算机的 IP 地址

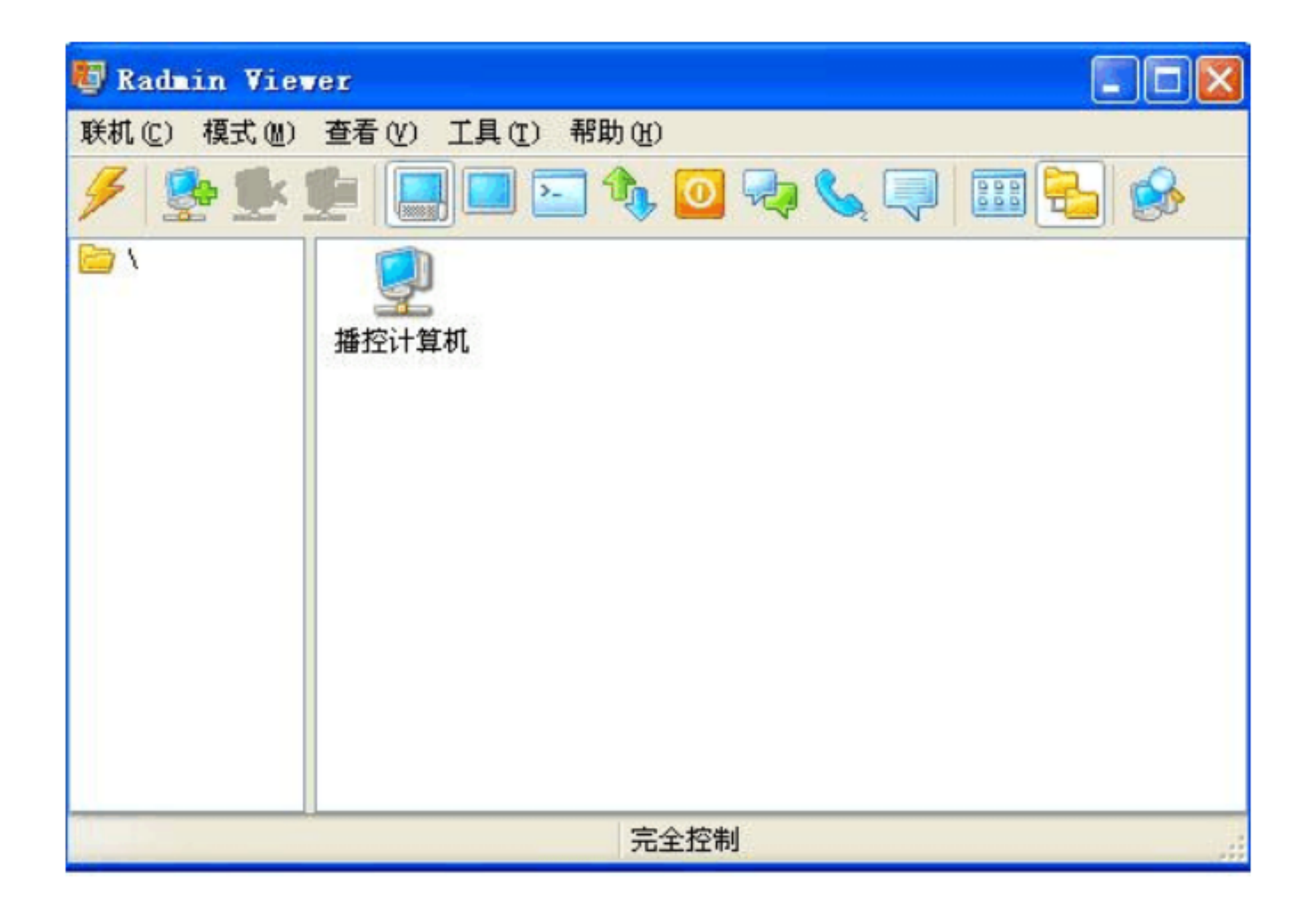

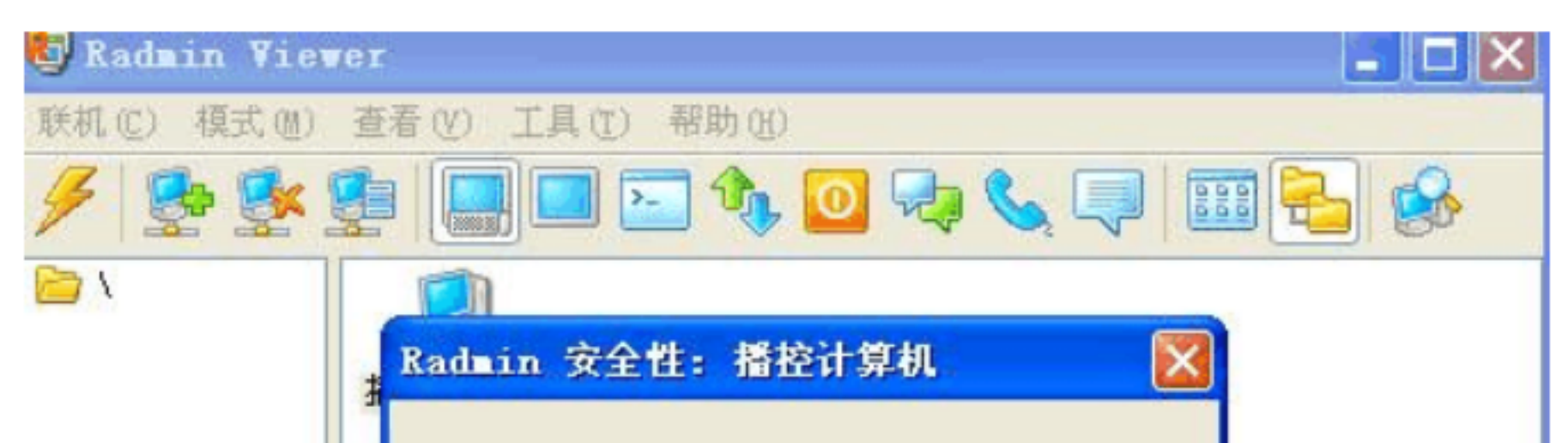

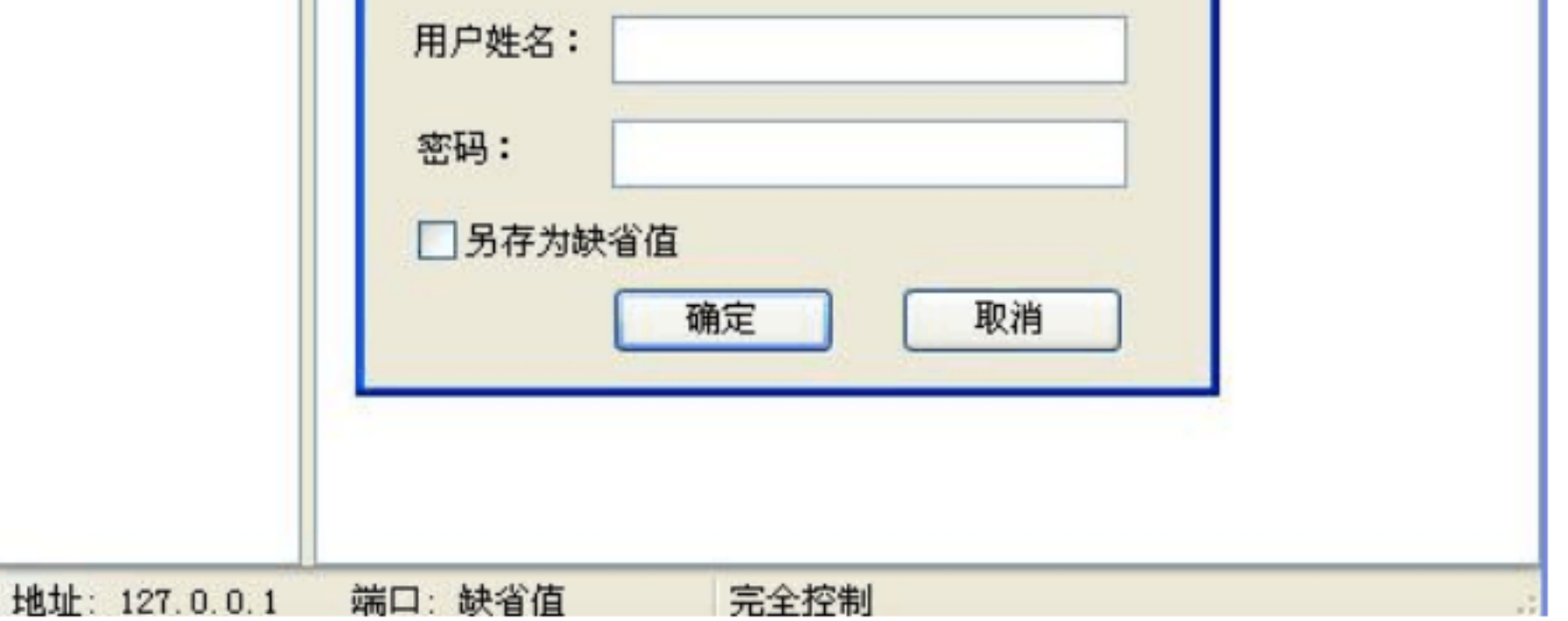